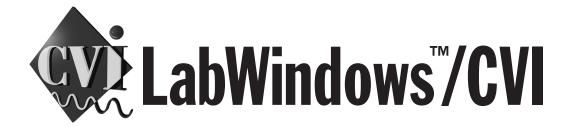

## INSTRUMENT DRIVER ORDER FORM

You can order the Instrument Driver CD-ROM with this form free of charge. The entire library of LabWindows/CVI instrument drivers is available on CD-ROM.

| Name           |                                                                                                    |                            |              |
|----------------|----------------------------------------------------------------------------------------------------|----------------------------|--------------|
| Company        |                                                                                                    |                            |              |
| Street Address |                                                                                                    | Mail Stop                  |              |
| City           |                                                                                                    | State                      |              |
| Country        |                                                                                                    | Zip/Postal Code            |              |
| Phone (        | ) LabW                                                                                                    | indows/CVI Serial Number _ |              |
| Mail form to:  | National Instruments<br>6504 Bridge Point Parkway<br>Austin, TX 78730-5039<br>Attn: LabVIEW Instrument Driver |                            | 512 683-8411 |

## **Instrument Driver Internet Access**

If you have Internet access, you can download the latest instrument driver files from the National Instruments World Wide Web (WWW) site or File Transfer Protocol (FTP) site.

## **WWW Access**

Connect to www.natinst.com/idnet. The Instrument Driver Network sorts instrument drivers by vendor, model, and interface. When you find the instrument driver you need, follow the link to the page that describes it and download it.

## **FTP Access**

Log on to the host ftp.natinst.com. Use anonymous as the username and your e-mail address as the password. The instrument drivers are located in /support/labwindows/cvi/instruments/.

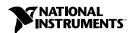